# Developing a Computational Science IDE for HPC

OSC

Dave Hudak, Neil Ludban Vijay Gadepally, Ashok Krishnamurthy

## **Overview**

- Overview of CSIDEs: components, examples
- Software engineering benefits of CSIDEs
- HPC CSIDEs: required functionality and examples
- ParaM: experience developing HPC CSIDE
- Software engineering challenges of CSIDE users

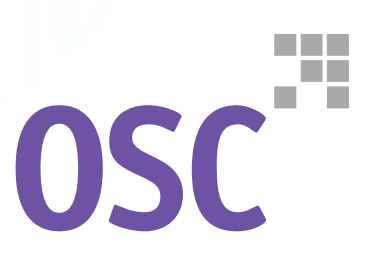

# **Computational Science IDE (CSIDE)**

### A suite of software tools, including

- **Numeric interpreter with high-level matrix operations**
- Domain-specific extensions (signal and image processing, control systems, operations research)
- **Graphics and visualization**
- Common user interface (usually including editor)
- **Examples** 
	- Commercial: MATLAB, Maple, Mathematica
	- Open source
		- NumPy + SciPy + iPython + Matplotlib
		- GNU Octave + OctaveForge + GNUPlot + Emacs

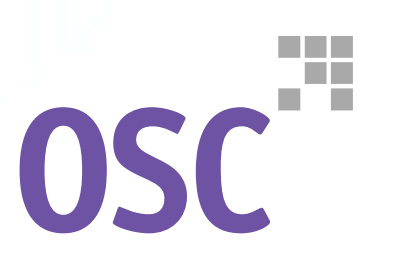

## **Software Engineering Benefits of CSIDEs**

- No steep learning curve
- Fast time to first solution, lower turnaround time
- Reasons for these benefits?
	- Interactive nature of interpreter
		- Encourages incremental development
		- Immediate debugging
	- Automatic memory management
	- Domain-specific language constructs
	- **Tight integration between tools**

# **HPC Computational Science IDE (CSIDE)**

Extending CSIDE to HPC system requires

- Job control mechanism for launching a copy of interpreter on each processor
- Communication libraries for interpreters to exchange results
- Mechanism for remote control and inspection
- Examples: Matlab Distributed Computing Environment (MDCE), Star-P, iPython
- HPC CSIDEs are examples of remote interactive services
	- **Remote:** have to communicate across networks
	- Interactive: User gets to "drive" engines in real time, supplying input

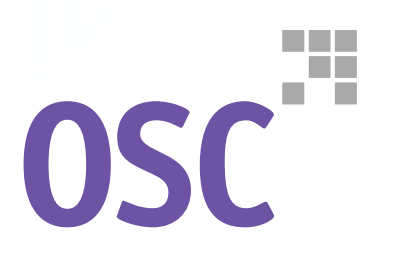

# **Remote Interactive Services with "proxy"**

#### **Proxy is a "catch all" term, meaning some subset of the following functions:**

- **Supply network information to client for connection to engines**
- Secure connection (authentication, encryption) between client and engines
- **Accepting connection from client**

ш

Ш

₩

m

₩

Ш

 $\mathbf{1}$ 

E T

 $1 - 1$ 

 $F = 1$ 

 $\mathbf{1}$ 

- **Nultiplexing communication between client and engines**
- **Allocating nodes to run engines**
- **Starting/monitoring/stopping engines**
- Remote data access and checkpointing

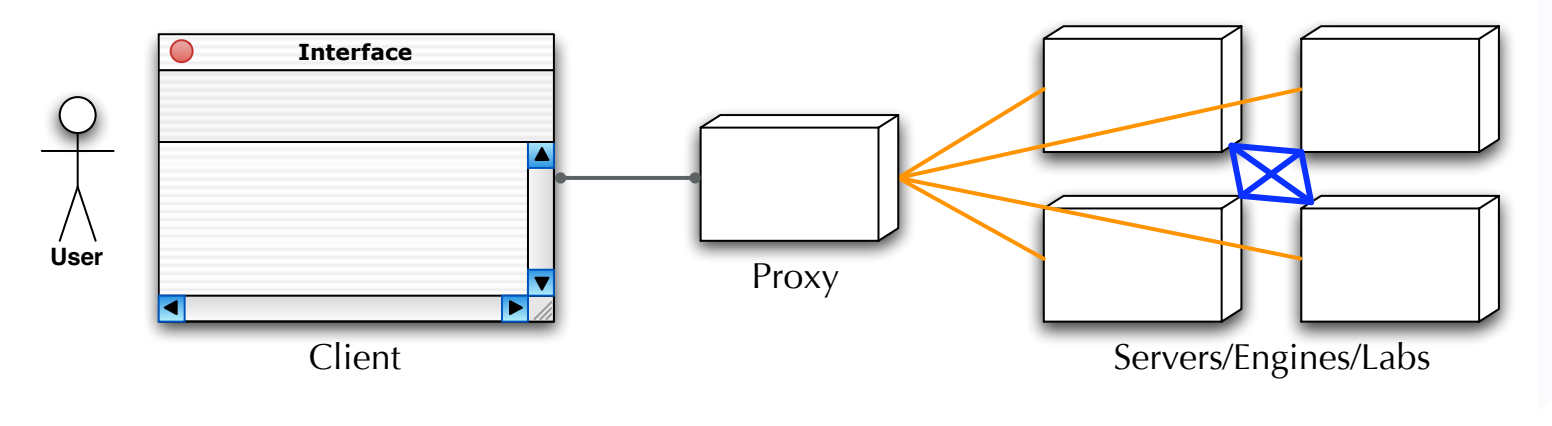

- Public IP Control Communication (TCP/IP)
- Private IP Control Communication (TCP/IP)
- Data Communication (Infiniband, Myrinet)

# **Remote, Interactive Service Examples**

88

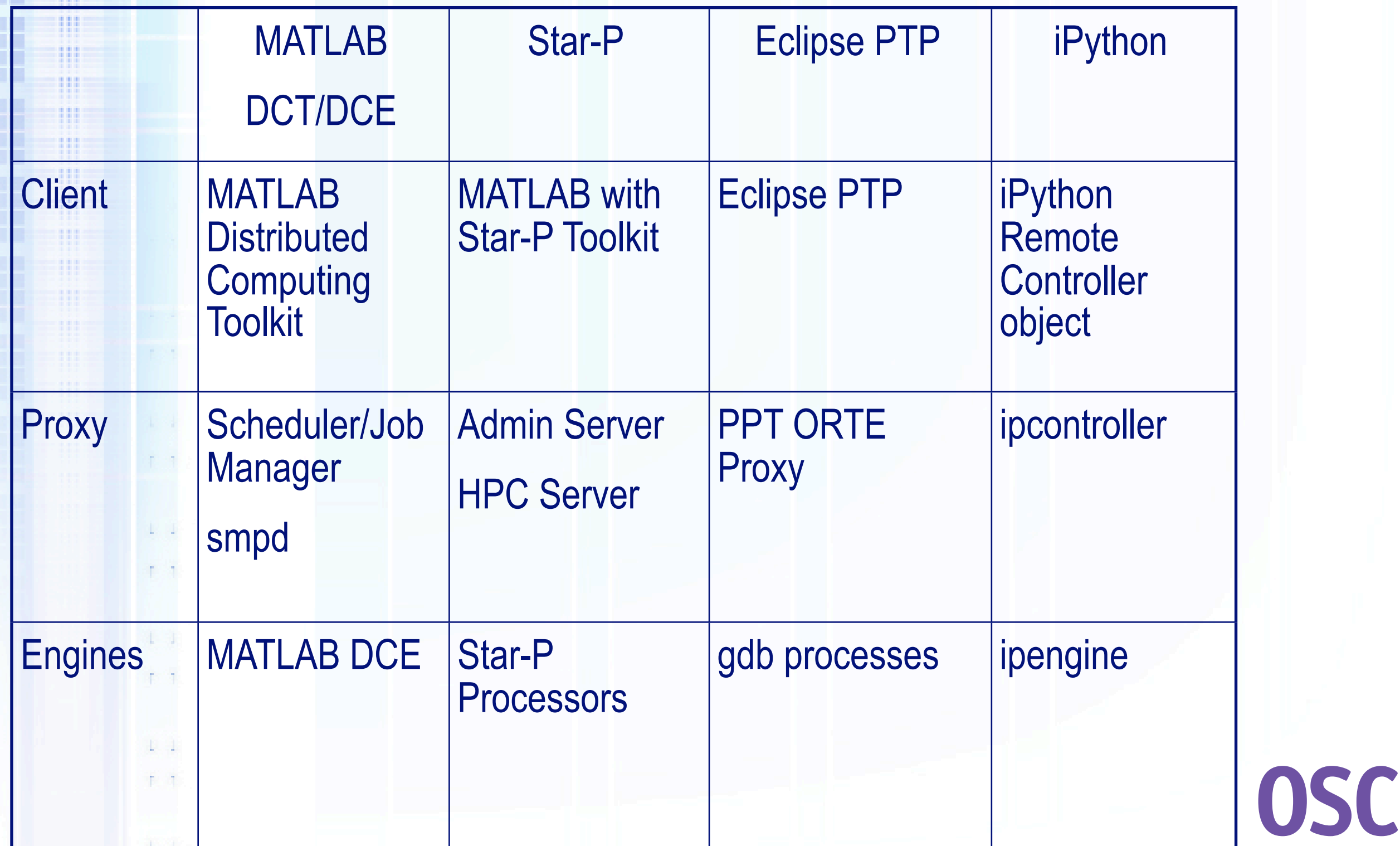

a katika 79

# **ParaM - HPC CSIDE Distribution**

http://www.bluecollarcomputing.org

### Paramake - installer for bcMPI

 UNIX tools, OpenMPI, bcMPI library, bcMPI toolbox, examples, GNU Octave (with vendor BLAS and fftw) if desired

### bcMPI features

- Runs on UNIX: tested on Linux, NetBSD, MacOS X
- API "reasonably compatible" with MatlabMPI
	- **bcMPI tags are numeric, MatlabMPI alphanumeric**
- Broadcast, barrier, reduce operations
- bcMPI supports synchronous or asynchronous sends
	- MPI\_Buffer\_attach, MPI\_Buffer\_detatch, MPI\_Probe
- **NPI communicator support (new in v1.1)**
- Supports many MATLAB data types, but no sparse support
- MATLAB-style help for commands

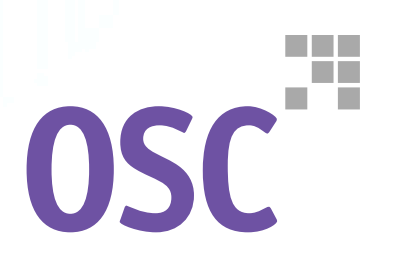

# **ParaM - HPC CSIDE Distribution**

http://www.bluecollarcomputing.org

- pMatlab PGAS library from MIT-LL
- Integration with standard HPC environments and tools Job control with PBS, LSF (new in v1.1)
- Remote, interactive service possible, but not planned
- ParaM cluster installations:
	- At OSC: Pentium 4 with Infiniband, AMD Opteron with Infinband (2), Itanium with Myrinet
		- OSC system administrators asked for ParaM since its process launch was integrated with batch startup/shutdown
	- **At ASC MSRC: AMD Opteron with Infiniband**
	- **At ARL MSRC: AMD Opteron with Myrinet**

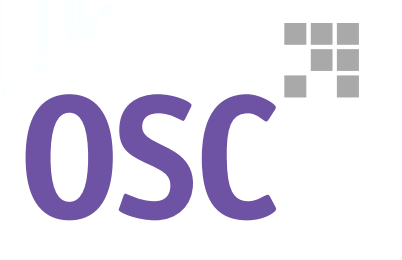

# **Software Engineering Challenges of HPC CSIDEs**

- User community immune to software engineering
	- CSIDE users don't think of themselves as "programmers"
	- **ParaM developed with source control, regression tests,** documentation. Users did not understand those concepts!
- **Environment mismatch** 
	- **Users: Windows and Web**
	- **HPC: UNIX and CLI**
- Integration is key: standalone solutions to "run parallel MATLAB" not enough: need domain libraries, graphics
- Underestimated user's ability to do system installation complete package management system is required

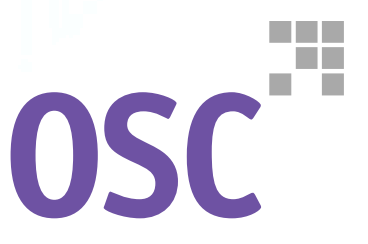

## **Conclusions**

- CSIDE benefits appealing to users
- Problems of moving CSIDEs to HPC systems
	- Technical problems: job launch, control, remote communication
	- Software engineering problems: getting CSIDE users to understand the environment
- ParaM is a first step
	- Job control, interprocessor communication, installer
	- Remote interactivity, performance transparency, move installer to package manager all required

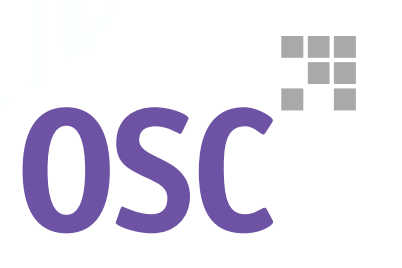